### **Navigate to Account Card Chart**

#### Go to the page for the Principal Investigator (PI)

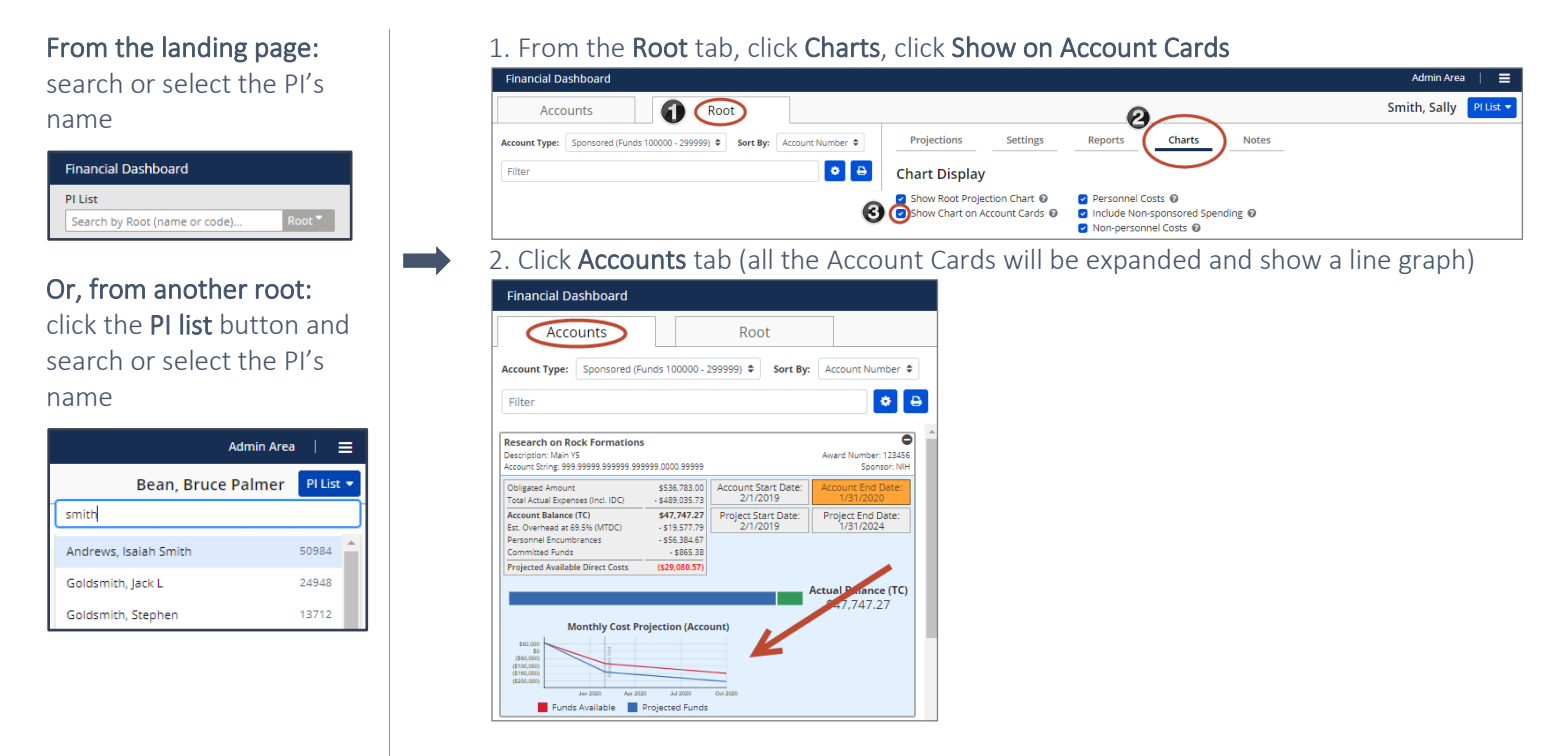

#### **Account Card Chart**

## General Rules

- Each point on the graph represents the next month; the dollar amounts are cumulative total costs
- First month on the graph is the last closed month
- Last month on the graph is 12 months from the last closed month (example: Oct 2019 Oct 2020)

### Sponsored Account

Starting amount - Obligated Amount (allocation on the account from GMAS) less expenses as of the last closed month

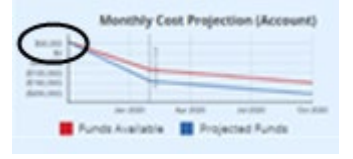

• Funds Allocated includes:

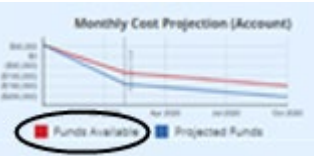

- o Obligated Amount (allocation on the account from GMAS)
- o Projected personnel
	- costing based on PeopleSoft costing as of the last closed month
	- salary is from PeopleSoft
	- **•** termination dates are from PeopleSoft (please note: we don't pull in future termination dates)
- o Projected non-personnel
	- Uses run rate (the number of months used is from root tab  $\rightarrow$  projections  $\rightarrow$  run rate)

• Projected Funds includes:

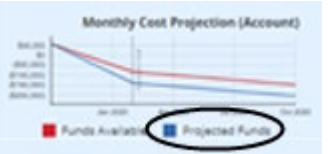

- o Projected personnel expenses
	- user entered costing distribution projection (if none are entered it will project the PeopleSoft costing distribution)
	- user entered salary projection (if none are entered it will project the PeopleSoft salary)
	- user entered termination date (if none are entered it will project the PeopleSoft termination date, please note we don't pull in future termination dates)
	- **n** includes user entered personnel
- o Projected non-personnel expenses
	- run rate (using the number of months entered on the projections tab for run rate)
	- user entered projected costs
- o Projected funding (user entered)
- The Account End is the account end date from GMAS

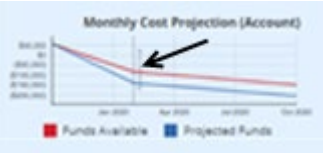

Projections after the account end date - The only expense to be projected after the account end date is the run rate.

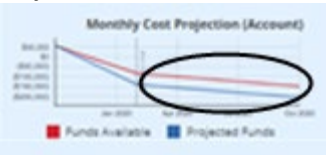

## Non-Sponsored Accounts

Starting amount - FY balance forward plus Income less expenses from the last month close.

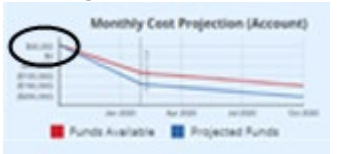

• Funds Allocated includes:

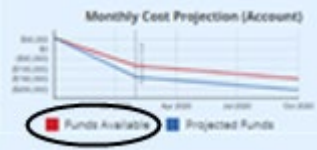

- o FY Balance Forward plus Income less expenses (and projected expenses)
- o Projected personnel expenses<br>costing based on Peop
	- costing based on PeopleSoft costing as of the last closed month
	- salary is from PeopleSoft
	- termination dates are from PeopleSoft (please note: we don't pull in future termination dates)
- o Projected non-personnel expenses
	- run rate (the number of months used is from root tab  $\rightarrow$  projections  $\rightarrow$  run rate)

# Non-Sponsored Accounts (continued)

• Projected Funds include:

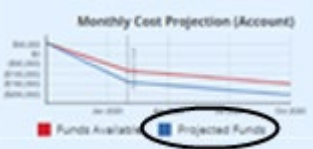

- o FY Balance Forward plus Income plus projected funding less expenses (and projected expenses)
- o Projected personnel expenses
	- user entered costing distribution projection (if none are entered it will project the PeopleSoft costing distribution)
	- user entered salary projection (if none are entered it will project the PeopleSoft salary)
	- user entered termination date (if none are entered it will project the PeopleSoft termination date, please note we don't pull in future termination dates)
	- **includes user entered personnel**
- o Projected non-personnel expenses
	- run rate (the number of months used is from root tab  $\rightarrow$  projections  $\rightarrow$  run rate)
	- **user entered projected costs**
- o Projected funding (user entered)